## výchozí IPadresa: 192.168.0.7 výchozí jméno i heslo pro přihlášení : admin

tlačítko RESET (mezi napájecím a ethernet konektorem) vrátí výchozí nastavení.

## *Pozn.:*

*nová lokální IP adresa platí i pro konfiguraci protokolem HTTP na portu 80 (obr.1-červená elipsa)*

## Nastavení komunikace s GBO v síti 192.168.1.xxx :

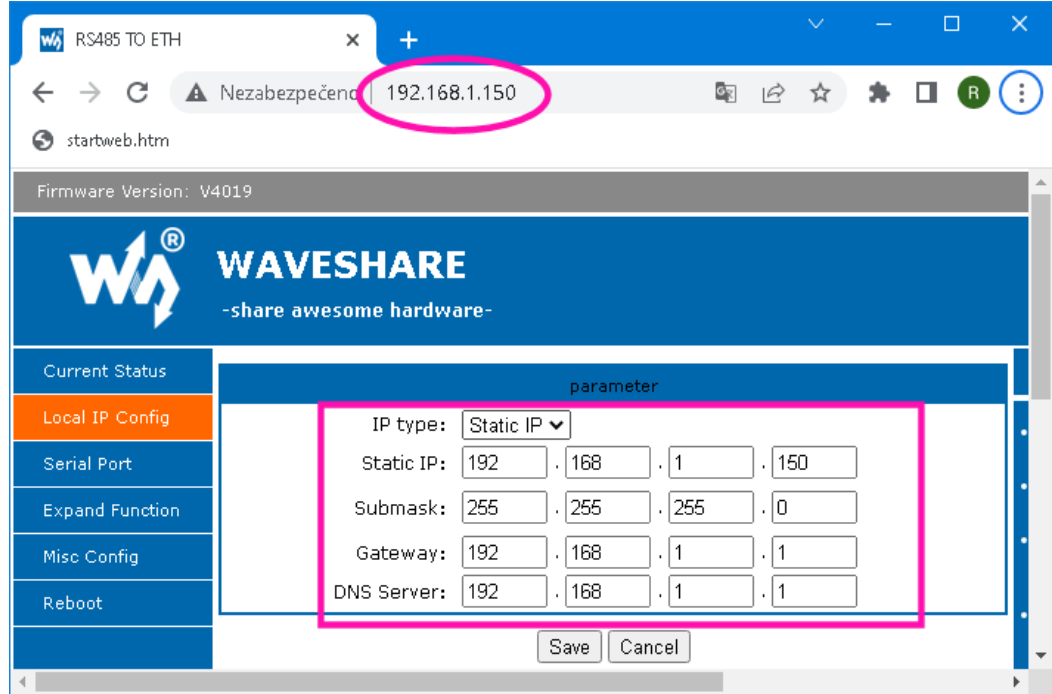

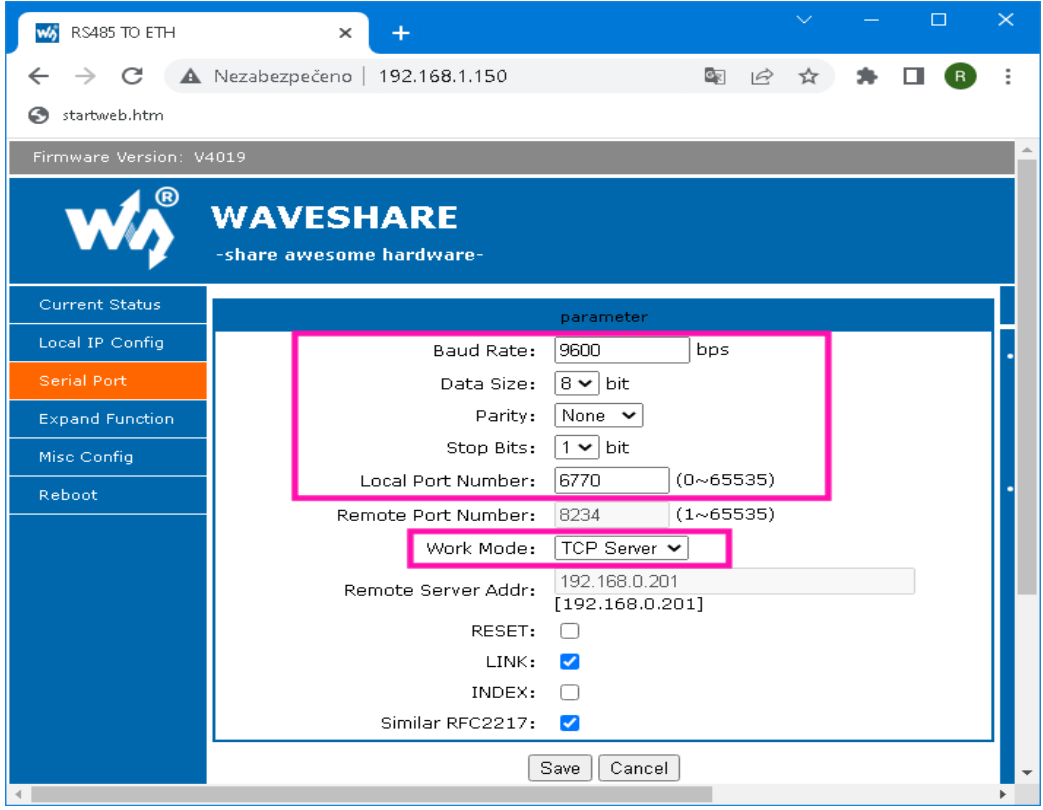

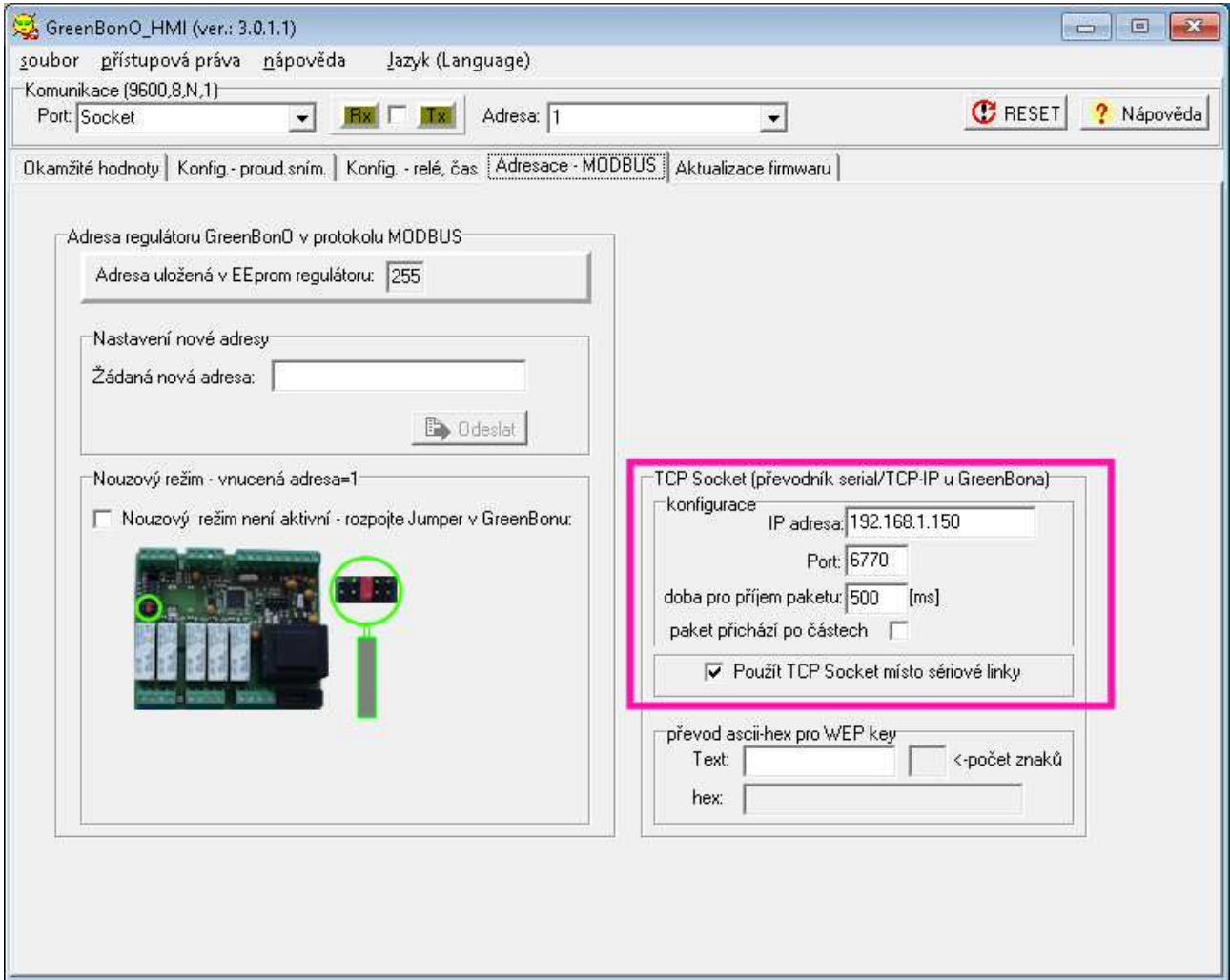